## SAP ABAP table DMC\_PERS {Persistence Information}

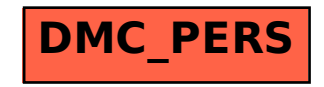